**High throughput conservation and landscape genomics**

Erik D. Enbody, Cade Mirchandani, Russell Corbett-Detig Biomolecular Engineering, University of California, Santa Cruz

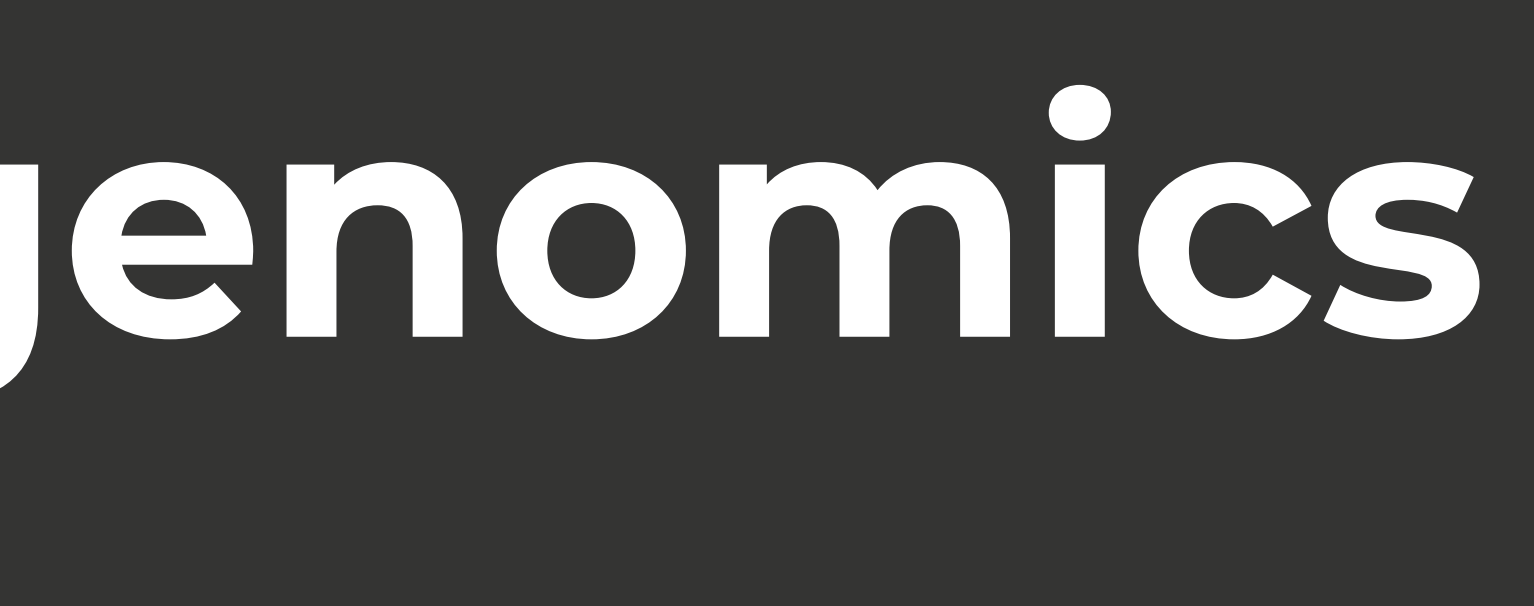

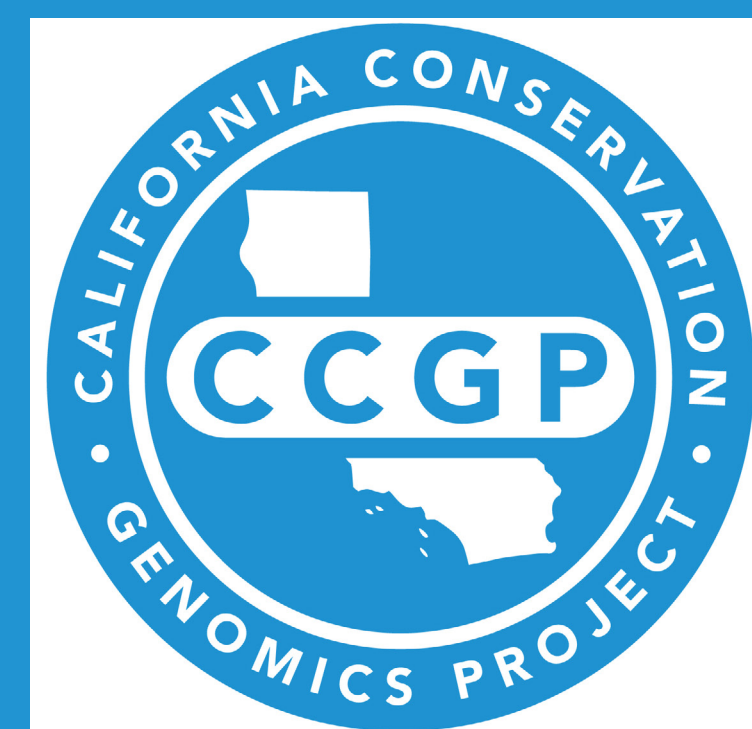

To produce the most change.

Dataset:

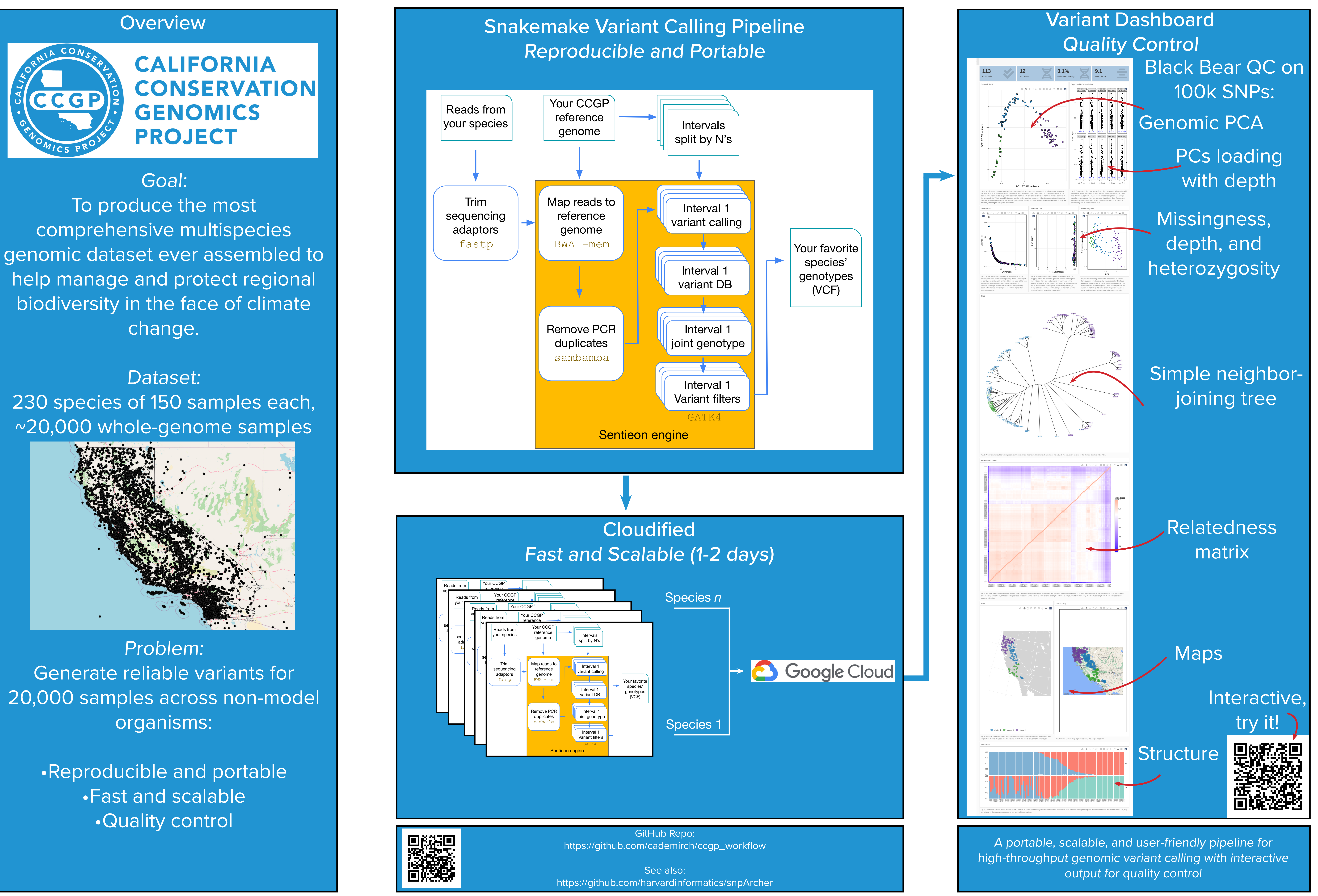